Adobe Photoshop Cs6 Download

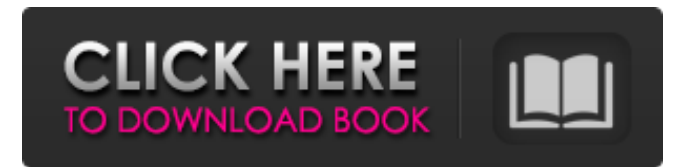

## **Photoshop Cs6 Free Trial Download For Windows 10 Incl Product Key [Win/Mac]**

Tip Photoshop.com is a great place to look for tutorials that are helpful to photographers. You can also look through the resources at Photoshop.com for free lessons that may be of interest. ## Understanding the Layers Photoshop gives you the tools you need to approach image editing tasks. When it comes to color, for instance, you can apply changes to the individual colors of the image. But when you're dealing with image areas that are similar in color, Photoshop gives you the tools to apply changes to the entire image, which means you can create composite layers that have areas that are different. For example, you could have an image that shows a scene with white in one area of the photo, and black in another area. All of these changes are made possible through the use of layers. Layers

#### **Photoshop Cs6 Free Trial Download For Windows 10 Keygen Full Version Free X64 [March-2022]**

This tutorial will teach you everything you need to know about using Photoshop Elements. We will start with Image, Adjustments, and Filters. How to Edit a Photo in Photoshop Elements If you're brand new to Photoshop, you probably spent the first few hours just messing around with the tools. That's the best way to get to know Photoshop, and it's useful for setting up the Photoshop Elements interface. Once you're comfortable with the basic features, here's how to edit images in Photoshop Elements: Checklist: Select the image you want to edit. Click the image to open it in the Editor. Open the image and choose Edit > Adjustments. Choose the Edit > Adjustments tool. Click on the Image drop-down menu and select Black and White. Select which color is Black and which one is White. Click OK. Open the image and choose Edit > Adjustments > Highlight & Shadow. You will now see a box with all the available highlights and shadows. Choose the Effect control on the top right corner to Edit the Highlight and Shadow color. Click and drag to move the highlight and shadow. Click on the square box to Set the Color. Click OK. Go to Object > Expand and choose the Effect control. Select Blend Options. Click on the down arrow and choose Set. The 'H' in the top left corner turns on 'Hard Edge' and the 'I' turns on 'Inner Glow.' Open the image and check the highlights and shadows. Choose Edit > Adjustments > Levels. You should now see an image with several levels of brightness. Move the Brightness slider left or right until you get the right look. Click OK. Select Edit > Adjustments > Curves. Click on the small box to Edit the curve. Move the curve up or down. Click and drag on the curve to control brightness, contrast and lightness. Click OK. Select Edit > Adjustments > Radial Blur. Choose a different size of the brush, and paint on the image to blur it. Click and drag to set the Radius. Click OK. Select Edit > Adjustments > Levels. You will see a box with several levels of brightness. Move the Levels slider left or right until you get the right look. Click OK. A new window should open up. If you don't see anything, make sure your image is saved. Select Edit > 05a79cecff

### **Photoshop Cs6 Free Trial Download For Windows 10 [April-2022]**

Q: How to write differential test for string I have a test where I read in this string: { "email": "email here", "age": { "min": 30, "max": 40 }, "password": { "value": "password here", "bitLength": 16, "salt": "salt here" }, "address": { "street": "address here", "city": "city here" } } Is there anyway to test that the email, age, password, and address all have the correct values in place? The number values for age, email, password, and address are known, so I need to test their values, not their equality (a number is compared with a number, not a string). The email and password are strings. The age is an object. The address is an object as well, but it contains no comma in it. I'm assuming I'll have to use JSON.parse to grab them and do my tests, but I'm a little lost as to what to test. A: Yes, JSON.parse is the way to go. Assuming it returns an object similar to yours: { "address": { "street": "address here", "city": "city here" }, "age": { "min": 30, "max": 40 }, "email": "email here", "password": "password here", "address": "address here" } To test let parsedObj = JSON.parse(jsonString) if(parsedObj.address.city == "city here") { // do something } A: Use JSON.parse to convert the string into object, then you can use any javascript code on the object to check the data. Q: Strange behaviour of FOR loop with variable as a range I have a simple for loop: Dim i As Integer Dim x As Integer For  $i = 1$  To 3 x = Range("A" & i). Value Msg

#### **What's New in the Photoshop Cs6 Free Trial Download For Windows 10?**

High quality fat-free refried beans are a nutritious and tasty way to supplement your diet with the perfect blend of protein and carbs, they're easy to make and freeze well. This dish is especially good when prepared in the pressure cooker. These beans are a great way to use up that leftover cooked or canned beans from the pantry. Recipe for a delicious refried bean recipe, you won't be disappointed by how fast this dish takes to make or how tasty it is. Serve this freeze able refried bean recipe with fresh, crusty bread and a beer, or enjoy it for a no-calorie, protein packed snack! Print Recipe Recipe for Cheese Enchiladas: simple and delicious These protein rich, calorie free enchiladas are the perfect addition to any busy schedule. Cheese Enchiladas Recipe These days there are so many different types of enchiladas you can make. Mexican or Tex-Mex style, vegetarian or just plain old Frito Pie, if you like these classic tortillas you can make them with chicken, beef, broccoli, chicken, or just about anything you want! We love adding cheese to these dish, it makes a rich, cheesy sauce and the addition of corn tortillas to the filling makes for a tender, flavorful dish. How to Make a Simple Beef Enchilada Sauce This beef sauce is one of our favorites to make and it can be enjoyed as is or turned into a filling to use on just about any type of enchilada. Keep an eye on the consistency of the sauce. You can keep it chunky or dilute the sauce with a little water to make a thinner sauce that cooks faster. Check out the Dairy Free, No-Salt Enchilada Filling Mains: Feeding a family of four? Prepare and freeze 4 of these protein-rich enchiladas and freeze the remaining two in the refrigerator. Instant Pot Enchilada Filling If you're using the Instant Pot, cook all the ingredients in the Instant Pot, according to the directions, except the beans. After cooking the chicken and ground beef, keep the remaining ingredients warm in the pot until the Instant Pot whistles. Add the sauce into the steam cooker pot and mix well. Add the beans and stir. Seal the cooker lid and cook on saute mode for 3 minutes.

# **System Requirements For Photoshop Cs6 Free Trial Download For Windows 10:**

Recommended: Windows 7 Windows Vista Windows XP Mac OS X 10.8 and above Minimum: Linux Minimum Intel Macs with a Mac OS version later than Snow Leopard are recommended. one of the few characters that does not need to be rebuilt, as new technology will always be used for the application. For example, a 2D-game engine will most likely be built on a 3Dengine. When working with 2D-game engines

<https://www.cameraitacina.com/en/system/files/webform/feedback/free-app-download-photoshop.pdf> <http://peoniesandperennials.com/?p=7090> <http://steamworksedmonton.com/google-nik-collection-download-for-pc/> <https://www.shankari.net/2022/07/01/download-free-adobe-photoshop-7-0-0/> <https://www.careerfirst.lk/sites/default/files/webform/cv/photoshop-free-download-pc.pdf> [https://www.b-webdesign.org/dir](https://www.b-webdesign.org/dir-wowonder/upload/files/2022/07/DB4mKpSM6b7kqYjSEwfq_01_d51cf85f321950a6bd50174c240b7d7c_file.pdf)[wowonder/upload/files/2022/07/DB4mKpSM6b7kqYjSEwfq\\_01\\_d51cf85f321950a6bd50174c240b7d7c\\_file.pdf](https://www.b-webdesign.org/dir-wowonder/upload/files/2022/07/DB4mKpSM6b7kqYjSEwfq_01_d51cf85f321950a6bd50174c240b7d7c_file.pdf) <https://boldwasborn.com/best-photoshop-cs3-bulk-version/> <https://claverfox.com/advert/smtp-server-provider-best-smtp-server-provider-in-india/> <https://mahoganyrevue.com/advert/make-a-horizontal-line-with-photoshop/> <https://progressivehealthcareindia.com/2022/07/01/free-photoshop-for-2020/> <https://savosh.com/how-to-install-adobe-photoshop-cc/> <http://nii-migs.ru/?p=3563> <https://mqisolutions.net/2022/07/01/photoshop-subscription/> <https://www.griecohotel.it/savte-the-date-templates/> <http://peoplecc.co/?p=24126> <https://squalefishing.com/advert/download-photoshop-elements-cc-2021-free/> [http://www.ubom.com/upload/files/2022/07/5HfreRNVH1pRmoTkqW2q\\_01\\_abacc26f7abfdd72297aebce858756e6\\_file.pdf](http://www.ubom.com/upload/files/2022/07/5HfreRNVH1pRmoTkqW2q_01_abacc26f7abfdd72297aebce858756e6_file.pdf) <https://breakingnewsandreligion.online/wp-content/uploads/2022/07/schuarih.pdf>

<https://moodle.ezorock.org/blog/index.php?entryid=5797>

<https://www.careerfirst.lk/sites/default/files/webform/cv/photoshop-elements-free-download-mac.pdf>